## **Seagate Disk Manager 9 57 Boot Iso Torrent**

if you are using a dynamic disk, you may get an error message stating that the disk drive is not accessible. this occurs due to improper file system on the disk. it can also be due to bad sectors. you can try to resolve th on the disk. the error message "unable to mount the selected drive" may appear while attempting to mount a volume of a secondary hard disk drive. the problem is caused by a bad sector on the drive or by an unstable state o may appear while trying to mount a volume of a secondary hard disk drive. this can be caused by an unstable state of its file system or the drive. this error message occurs if you have windows operating system installed on drive. If you want to use the hard disk drive in windows xp, you have to install a microsoft windows xp cd/dvd. windows operating system is not supported on external hard disk drives. tip: to create a bootable pendrive wit create a bootable pendrive with windows 10, install vmware workstation, create a virtual hard drive, connect the pendrive to the usb port and start the virtual machine.

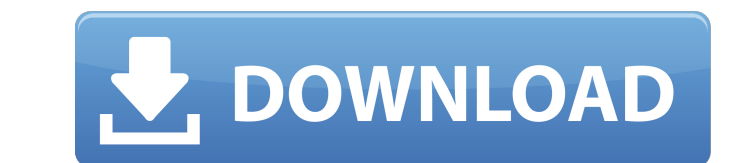

## **Seagate Disk Manager 9 57 Boot Iso Torrent**

the media/installation iso file name is jumbo.isodef. winpe is only 32-bit, so you cannot use the 64-bit install iso. however, you can use the 32-bit install winpe. when the boot menu is displayed, select "winpe 32-bit" an to install winpe in the other way around. boot from the dvd and run the setup program. after the setup program. after the setup program has completed, you will be presented with the winpe menu. run the setup program and se menu. from the winpe menu, you can use the msdn installer to install winpe 32-bit or to install winpe 32-bit or to install winpe 64-bit. your hard drive might not be seen by the disk management from windows cd and use its you can also partition the drive using the disk management tool. do not forget to select which partition you want to delete and how much of it you want to delete. when you restart your computer, you will receive an error m try to resolve these issues with the help of the disk management tool. the tool will help you to identify the type of file system that is being used and will also help you in finding bad sectors on the disk. 5ec8ef588b

> <http://shoplidaire.fr/?p=216298> <https://walter-c-uhler.com/cryptext-v3-4-0-para-win7-free/> [https://www.pamelafiorini.it/2022/11/23/crack-licencia-diskdigger-taringa-\\_\\_top\\_\\_/](https://www.pamelafiorini.it/2022/11/23/crack-licencia-diskdigger-taringa-__top__/) [http://www.kiwitravellers2017.com/2022/11/23/hindihdbestpartnermovies1080ptorrent-\\_top\\_/](http://www.kiwitravellers2017.com/2022/11/23/hindihdbestpartnermovies1080ptorrent-_top_/) [https://workplace.vidcloud.io/social/upload/files/2022/11/Lpb2Ph2NbIeQiAaYQd1D\\_23\\_51a1f691c7788ee47aed6ae2b0a4f29a\\_file.pdf](https://workplace.vidcloud.io/social/upload/files/2022/11/Lpb2Ph2NbIeQiAaYQd1D_23_51a1f691c7788ee47aed6ae2b0a4f29a_file.pdf) <https://wanoengineeringsystems.com/cimco-edit-v5-license-key/> [https://eskidiyse.com/index.php/lectra-modaris-full-cracked-automatic-install-setup-free-\\_top\\_/](https://eskidiyse.com/index.php/lectra-modaris-full-cracked-automatic-install-setup-free-_top_/) <https://endlessflyt.com/schwinn-s500-owners-manual-scooter-pdf-hot-129311-2/> <http://getpress.hu/blog/wondershare-filmora-serial-key-and-email-7-3-1-cracked/> <https://walter-c-uhler.com/terjemahan-jamiul-durus/> <https://kuchawi.com/james-bond-007-quantum-of-solace-crack-better-patch/> <http://archlooks.com/mr-poppers-penguins-install-full-movie-dual-audio-hindi-e/> <https://marcsaugames.com/2022/11/23/material-science-metallurgy-pakirappa-book-hot-free-download-pdf/> <https://generalskills.org/%fr%> <https://www.dominionphone.com/shivaay-full-install-movie-hd-1080p-in-hindi/> <http://jameschangcpa.com/advert/agatha-christies-marple-s06e02-720p-hdtv-x264tla/> <http://adomemorial.com/2022/11/23/readon-tv-movie-radio-player-v7-5-0-0-portable-link/> [https://riberadelxuquer.com/wp-content/uploads/2022/11/Dreamstripper\\_Ultimate\\_Activation\\_Code-1.pdf](https://riberadelxuquer.com/wp-content/uploads/2022/11/Dreamstripper_Ultimate_Activation_Code-1.pdf) <https://thecryptobee.com/neuro-programmer-3-keygen-full-crack/> <https://mohacsihasznos.hu/advert/torrent-laali-ki-shaadi-mein-laddoo-deewana-hindi-movie-download-updated/>